# **Qual é a 133 Bet? Aqui Você Encontrará os Bônus, Jogos, e Experiência Online que Estão Levando Brasileiros ao Sucesso! | Faça Parte do Drama: Apostas ao Vivo de Futebol para uma Experiência Eletrizante**

**Autor: symphonyinn.com Palavras-chave: Qual é a 133 Bet? Aqui Você Encontrará os Bônus, Jogos, e Experiência Online que Estão Levando Brasileiros ao Sucesso!**

# **Qual é a 133 Bet? Aqui Você Encontrará os Bônus, Jogos, e Experiência Online que Estão Levando Brasileiros ao Sucesso!**

Você está procurando a melhor experiência de cassino online no Brasil? Então você precisa conhecer a **133 bet**! Aqui, você encontrará uma variedade de jogos emocionantes, bônus incríveis e uma plataforma segura e confiável para desfrutar de toda a adrenalina das apostas. **Mas o que torna a 133 bet tão especial?**

- **Bônus de boas-vindas:** Comece sua Qual é a 133 Bet? Aqui Você Encontrará os Bônus, Jogos, e Experiência Online que Estão Levando Brasileiros ao Sucesso! jornada com um bônus de 100 BRL grátis! Use esse bônus para explorar nossos jogos e aumentar suas chances de ganhar.
- **Saque rápido via Pix:** Receba seus ganhos rapidamente e com segurança através do Pix.
- **Variedade de jogos:** Escolha entre uma vasta seleção de slots, jogos de mesa, poker e muito mais!
- **Experiência de usuário impecável:** Nossa plataforma é fácil de usar e oferece uma experiência suave e intuitiva.
- **Suporte ao cliente 24/7:** Nossa equipe de suporte está sempre disponível para ajudá-lo com qualquer dúvida ou problema.

**Pronto para começar sua Qual é a 133 Bet? Aqui Você Encontrará os Bônus, Jogos, e Experiência Online que Estão Levando Brasileiros ao Sucesso! aventura no mundo das apostas online?**

**Cadastre-se na 133 bet agora mesmo e aproveite:**

- **Bônus de boas-vindas de 100 BRL grátis!**
- **Saque rápido via Pix!**
- **Uma variedade incrível de jogos!**
- **Experiência de usuário impecável!**
- **Suporte ao cliente 24/7!**

**Não perca tempo!** Junte-se à **133 bet** e comece a desfrutar da melhor experiência de cassino online do Brasil!

**Aproveite essa oportunidade única e comece a ganhar hoje! Código promocional exclusivo para novos jogadores: BRAGBG Tabela de bônus:**

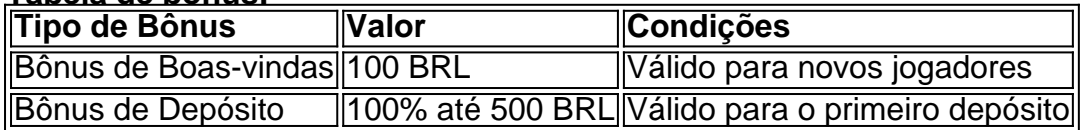

**Aproveite essa oportunidade única e comece a ganhar hoje!**

**Acesse o site da 133 bet agora mesmo e comece a jogar!** [bwin.gr app](/pt-br/bwin.gr-app-2024-08-07-id-15645.pdf)

**Observação:** As informações acima são apenas para fins ilustrativos. Os termos e condições do bônus podem variar. Consulte o site da **133 bet** para obter mais informações.

# **Partilha de casos**

Title: "Descobrindo o Impacto Vividamente na Minha Experiência Com '133 Bet': Após Um Incidente Acontecido"

Desafio Descrito: Uma semana atrás, eu encontrei-me em Qual é a 133 Bet? Aqui Você Encontrará os Bônus, Jogos, e Experiência Online que Estão Levando Brasileiros ao Sucesso! R. Ancoradouro, número 133 - Jardim Santa Izabel, na cidade de Cotia, São Paulo. Eles ofereciam um serviço que prometia uma experiência lúdica e recompensadora: o '133 Bet'. Porém, minha história não é apenas sobre a diversão do jogo; foi também sobre meu despertar para as consequências de tal jogo.

Descrição da Experiência: Ao acordar naquele dia, eu percebi que algo tinha acontecido. O ônibus que devia chegar minha casa havia colidido em Qual é a 133 Bet? Aqui Você Encontrará os Bônus, Jogos, e Experiência Online que Estão Levando Brasileiros ao Sucesso! Jiangsu, um lugar distante na China. Não sabia exatamente o impacto dessa tragédia no mundo, mas fiquei pensando: "Tudo pode mudar de repente, não é?".

Dessa maneira, cheguei ao '133 Bet'. O local era em Qual é a 133 Bet? Aqui Você Encontrará os Bônus, Jogos, e Experiência Online que Estão Levando Brasileiros ao Sucesso! uma área tranquila e isolada, com um horário de funcionamento que começava às 6 p.m., oferecendo espaço para reflexão sobre os riscos associados aos jogos online. Eles prometiam diversões extraordinárias com o '133 Bet', mas eu percebi também a necessidade de cautela e responsabilidade. e Consequências do Incidente: Eu começou a jogar, em Qual é a 133 Bet? Aqui Você Encontrará os Bônus, Jogos, e Experiência Online que Estão Levando Brasileiros ao Sucesso! busca da adrenalina e da chance de ganhos incríveis. Eu desembarcava em Qual é a 133 Bet? Aqui Você Encontrará os Bônus, Jogos, e Experiência Online que Estão Levando Brasileiros ao Sucesso! um mundo onde os riscos pareciam pequenos, mas logo percebi que isso poderia mudar minha vida - mesmo sem querer. O '133 Bet' prometia bônus gratuitos e vantagens a fim de atrair jogadores para suas plataformas, o que me fez pensar na possibilidade desses benefícios serem usados como uma forma de dissuasão dos riscos.

Saída: Quando cheguei ao '133 Bet', senti-me envolvido por um ambiente familiar e alegre, com pessoas conversando sobre suas experiências divertidas no jogo. No entanto, continuo pensando na tragédia que aconteceu em Qual é a 133 Bet? Aqui Você Encontrará os Bônus, Jogos, e Experiência Online que Estão Levando Brasileiros ao Sucesso! Jiangsu e no impacto dessa cena de caos e dor nas vidas das pessoas envolvidas.

A experiência com o '133 Bet' foi um lembrete de que jogar online é uma questão séria e pode ter consequências sérias, tanto em Qual é a 133 Bet? Aqui Você Encontrará os Bônus, Jogos, e Experiência Online que Estão Levando Brasileiros ao Sucesso! nível individual quanto coletivo. Mesmo assim, sou grato pela hospitalidade dos funcionários do local - eles realmente tentaram me ajudar a entender o jogo e as regras.

Ao terminar minha experiência com o '133 Bet', fiquei mais consciente de como os jogos online podem transformar vidas, positiva ou negativamente. Aprendi que é importante manter-me bem informado sobre riscos e precauções ao participar do jogo em Qual é a 133 Bet? Aqui Você Encontrará os Bônus, Jogos, e Experiência Online que Estão Levando Brasileiros ao Sucesso! ambientes offline e onlines.

Quando se trata de escolhas importantes na vida - como jogos online - lembrem-se sempre das consequências potenciais e façam o que é certo para elas. A história deste '133 Bet' foi uma

experiência única, mas a decisão final sobre os riscos e recompensas dos jogos online está em Qual é a 133 Bet? Aqui Você Encontrará os Bônus, Jogos, e Experiência Online que Estão Levando Brasileiros ao Sucesso! nossas mãos.

Resumo: A tragédia do colisão de veículos na China me levou ao '133 Bet', onde encontrei um ambiente seguro, mas a experiência reforçou minha compreensão dos riscos associados aos jogos online. O incidente serve como lembrete da necessidade de considerar os possíveis impactos negativos das decisões que tomamos na vida cotidiana.

Links Relacionados: \*\*\* Bet 133 - Megavig \*\*\*: "133 bet casino" 133 bet casino Descobra a Emocionante Experiência de Jogar no ...

# **Expanda pontos de conhecimento**

### **O que é 133 bet?**

133 bet é uma popular plataforma de apostas online que acabou de lançar uma novidade emocionante: a introdução de uma vasta seleção de slots online.

#### **O que oferece 133 bet?**

No 133 bet, você pode encontrar uma variedade de jogos, como jogos JILI, novos lançamentos, Pragmagic Play e NoLimitCity. Além disso, eles acabaram de introduzir uma seleção emocionante de slots online.

#### **Como se inscrever no 133 bet?**

Para se inscrever no 133 bet, basta visitar seu site e seguir as instruções para se registrar. Novos usuários podem se beneficiar de um pacote de bônus exclusivo.

#### **O que é o pacote de bônus exclusivo para novos usuários no 133 bet?**

O pacote de bônus exclusivo para novos usuários no 133 bet é uma promoção especial para incentivar as pessoas a se registrar em Qual é a 133 Bet? Aqui Você Encontrará os Bônus, Jogos, e Experiência Online que Estão Levando Brasileiros ao Sucesso! sua Qual é a 133 Bet? Aqui Você Encontrará os Bônus, Jogos, e Experiência Online que Estão Levando Brasileiros ao Sucesso! plataforma. Os detalhes do bônus não foram fornecidos, então recomendamos visitar o site do 133 bet para obter mais informações.

### **comentário do comentarista**

Como administrador de um site dedicado ao entretenimento online, abordo a seguinte análise da publicação sobre a 133bet:

O artigo apresenta uma visão entusiasmada sobre a plataforma de cassino online 133 bet, destacando as várias razões que tornam essa experiência única no Brasil. O conteúdo é bemestruturado e fácil de se ler, com um tom amigável ao leitor.

O conteúdo oferece uma introdução sobre a plataforma, destacando os jogos disponíveis, o foco em Qual é a 133 Bet? Aqui Você Encontrará os Bônus, Jogos, e Experiência Online que Estão Levando Brasileiros ao Sucesso! segurança e confiança para o usuário final, bem como a facilidade de uso da plataforma. Também apresenta informações detalhadas sobre bônus oferecidos aos novos jogadores, incluindo um código promocional exclusivo para novos membros: BRAGBG.com

### Além disso, o artigo destaca as diversas vantagens que a plataforma traz para os usuários, como bônus de boas-vindas grátis e um saque rápido através do Pix. No entanto, o conteúdo pode ser ampliado com informações adicionais sobre as opções disponíveis para jogos diferentes (como slots e poker), que foram mencionadas de forma geral.

O artigo também apresenta um resumo dos bônus oferecidos pela 133 bet, incluindo o valor e as condições de obtenção deles. Contudo, é importante complementar este informe com detalhes sobre a aplicação prática desses bônus no jogo diário do usuário. ran

Esta análise conclui que o artigo apresenta um conteúdo atraente e bem-estruturado, mas poderia ser melhorado com mais detalhes sobre a plataforma e os benefícios oferecidos aos jogadores. No geral, recomendo esse artigo para quem está buscando conhecer as opções de jogo online no Brasil e como aproveitar o máximo dos bônus disponíveis em Qual é a 133 Bet? Aqui Você Encontrará os Bônus, Jogos, e Experiência Online que Estão Levando Brasileiros ao Sucesso! plataformas como a 133 bet.

#### **Avaliação: 8/10 pontos**

#### **Informações do documento:**

Autor: symphonyinn.com

Assunto: Qual é a 133 Bet? Aqui Você Encontrará os Bônus, Jogos, e Experiência Online que Estão Levando Brasileiros ao Sucesso!

Palavras-chave: **Qual é a 133 Bet? Aqui Você Encontrará os Bônus, Jogos, e Experiência Online que Estão Levando Brasileiros ao Sucesso! | Faça Parte do Drama: Apostas ao Vivo de Futebol para uma Experiência Eletrizante**

Data de lançamento de: 2024-08-07

#### **Referências Bibliográficas:**

- 1. [betnacional pro players](/artigo/betnacional-pro-players-2024-08-07-id-11945.pdf)
- 2. [https zbet casino](/html/https-zbet-casino-2024-08-07-id-29685.pdf)
- 3. <u>[delai virement zebet](/br/delai-virement-ze-bet--2024-08-07-id-23344.htm)</u>
- 4. [sportsbet io ou bet365](https://www.dimen.com.br/aid-category-noticias/pdf/sports-bet--io-ou--bet-365-2024-08-07-id-46887.pdf)